**Google Translate Client Crack With License Key For Windows 2022 [New]**

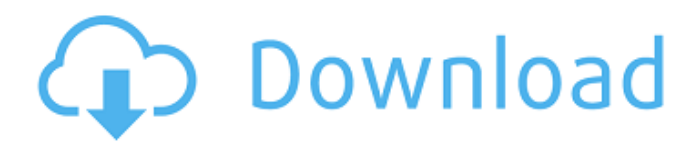

# **Google Translate Client Crack+ With License Key For Windows**

Two in one application based on Google Translate. You can select and translate text or phrases within a webpage, all without leaving the web browser. The app contains the functionality to translate everything from a traditional webpage to text, results and original web page in over 76 languages, which can be downloaded from Google Translate server. The first tab gives access to the most popular services of Google such as Google Maps, Google Search and Google Reader. It is quite easy to use: just click on one of the buttons located near a text field and a translation in a different language will be shown within the result panel. The app was built in such a way that you can choose among the 14 languages for which you have an account. In case of choosing the text and the original page, Google Translate will display the page in a pop-up window. The second tab contains the functionality to translate everything from a traditional webpage to text, results and original web page in over 76 languages. Just click the button and translate the webpage, resulting in a classic web browser window. P.S. Now, you can even customize the translation service you want to use. You can choose the language for which you have an account, as well as the language of the web page that should be translated, the currency and the role of the service in your Google account (mapping, personal account, search, reader or YouTube). Download and try it: i.Google Translate Client Download ii.WebsiteTranslate Download Features: Translate text from an actual web page to its translation in over 76 languages. Translate text from a selected section of a web page to its translation in over 76 languages. View the original web page, so you can continue browsing. View the translated text, so you can continue browsing. Download the original web page to continue browsing it offline. Offline access: You don't need internet connection to use this app. Personal account: You can translate any website or selected text from a web page to the one in your personal account, and share your translations with your friends or colleagues. You can even share the original text by clicking the social share buttons. Ability to manage translations: You can manage translations and manage the list of the web sites you have translated. You can manage your personal translations, downloads and results. You can remove, edit or share the web sites that were translated. Available languages: Choose among the 14 languages supported

### **Google Translate Client Free Download [Mac/Win]**

The Google Translate Client Serial Key app lets you translate text from any language to any other language. For example, you can quickly switch between multiple languages while typing in your email or searching the web. You can also use the app to translate text you have copied and pasted from the Web, email, or anywhere else. The translations are quick and accurate; select the text, choose a language, and speak to hear it translated on the screen. The Google Translate Client app also lets you translate text you copy from the Internet (such as web pages, emails, and other content) into your language. After you select text in the source language, choose your target language from the list, and speak to hear the translation spoken back to you. You can also translate text that you've copied and pasted to another application. Google Translate Client screenshot: Advertisement Google Translate Client Review: Google Translate Client is not a very capable translation utility. The app does not translate word by word, and it cannot translate text that has been copied and pasted from the Web or other device. However, if you really need to send something to someone in a different language, it is a good option. When you download Google Translate Client, the default language setting is set to English. When you choose to download the app, you are given the option to manually set the language in use. When you attempt to use Google Translate Client, you need to input the text, and wait a few seconds for the translation to occur. The app is not fast to translate, but it does not get in your way. The app is not free. To use the app, you will need to be a user of Google's Translate service. In order to access the app, you'll need a Google account. There are several paid options to choose from, though the free option includes all the features that the paid versions do. Google Translate Client is not the most capable translation option out there, but it is a good utility for sending emails or using other applications that can only translate a certain amount of text. Advertisement Google Translate Client Review for Windows XP / Vista / 7 / 8 (32-bit / 64-bit) Google Translate Client Review User Rating: 0 1 2 3 4 5 How to download Google Translate Client for Windows If you're using Windows XP, 09e8f5149f

## **Google Translate Client With Serial Key Free**

Google Translate Client offers a quick, convenient, and easy-to-use solution for viewing and translating text messages and the text and speech for e-mail, voice mail, and voicemail messages. This utility enables users to view, browse, and search the messages, and to translate them into diverse languages. And the best part is, you can do all this remotely on your PC! Using this application is quite simple. All you need to do is sign in using your Google account and open the messages you want to translate. The first time you use this application, you are required to select a language. Unfortunately, the only option available is "English" (United States). After selecting the language, you are able to browse through all the e-mails that you want to translate. If you decide to translate all the texts from a specific folder (e.g., "Folders" in the "Accounts" section), you can click the "Create Folder" button and the e-mails in the selected folder will be automatically translated. After the translation is done, you will receive an e-mail notification. There are a few notable features that differentiate Google Translate Client from other applications in its class. Translation of text and speech in e-mails and voicemail messages This free utility offers users the ability to translate messages from your computer and send them to someone else. You can use it to send a text message or voice mail to anyone with any other language. The application works on an account-by-account basis. You do not need to enter any information to translate your messages. Free options and features Unlimited use In order to translate your messages, you do not need to enter any personal information. The messages will be translated on your account in the language of your choice. The "Place all messages in folder" option allows you to save all the translations to one single folder. Google Translate Client allows you to share the text and speech translation with other people on your e-mail or Skype account. Other features that differentiate this free utility from other Google Translate alternatives include: Catchphrase. The application's Catchphrase feature automatically translates any text that appears with a specific pattern. For example, you can translate any message that contains the word "SMS/Text". Personalized text translation. To use this feature, you can upload your own words to this free Google Translator for a more personalized translation.

#### **What's New in the?**

Google Translate Client Description Google Translate Client Description Google Translate Client Description Google Translate Client Description Google Translate Client Description 3:22 What is a Filter? What is a Filter? What is a Filter? Here are some useful videos with examples. How to - Design a Filter. - How to calculate the corner frequency of a lowpass, bandpass and highpass filter. - How to calculate the cutoff frequency of a highpass filter. - How to calculate the quality factor of a lowpass filter. - How to calculate the voltage gain of a active lowpass filter. - How to calculate the power gain of a lowpass filter. - How to calculate the frequency response of an RC lowpass filter. - How to calculate the DC voltage gain and transconductance of a simple amplifier. - How to calculate a capacitor's terminal resistor and collector resistor. - How to calculate a capacitor's terminal resistor and emitter resistor. - How to calculate an inductor's DC resistance. - How to calculate the RMS to peak current ratio for audio power amplifiers. - What is audio power and how to calculate it. - What is the open collector and open base high-side switching mode. - What is the open collector and open base low-side switching mode. Hd filter and main photo. In the editing course where i make the HD filter photos im using: Pro HTC HD2 phone And when i hd the photos through our smarthumb the filter were such a mess (see the before and after photos). i then found this filter on you tube. but i couldnt get the smarthumb to work with the HD2. so ive since then tried many different things and the phone works fine but the smarthumb doesnt. so this is my lesson. when i zoom right in on the photo the filters realy nice, but when i zoom in it looks terrible and i dont get it why. its very basic. Professional Hd to hdr... Professional Hd to hdr... Professional Hd to hdr... What is filter Filter definition: A filter is a circuit that reduces in some way the amplitude or phase of a periodic input signal, while simultaneously passing other frequencies along. A low-pass filter attenuates high frequencies and allows low frequencies to pass

# **System Requirements For Google Translate Client:**

MINIMUM: OS: Windows XP SP2, Vista SP1, 7 Processor: 1 GHz Intel Pentium 4 or AMD Athlon XP or better Memory: 2 GB RAM Graphics: 512 MB of Video RAM DirectX: Version 9.0c Network: Broadband Internet connection Hard Drive: 40 GB available space Sound Card: DirectX 9.0c compatible sound card Other: A full copy of the game CONSIDERATIONS: Operating System: Windows

[http://epochbazar.com/wp-content/uploads/2022/06/Shion\\_6.pdf](http://epochbazar.com/wp-content/uploads/2022/06/Shion_6.pdf)

<https://xn----7sbbtkovddo.xn--p1ai/multidoc-converter-1-6-0-crack-license-keygen-pc-windows-final-2022/>

[https://www.handmademarket.de/wp-content/uploads/2022/06/NoVirusThanks\\_EXE\\_Radar\\_Pro.pdf](https://www.handmademarket.de/wp-content/uploads/2022/06/NoVirusThanks_EXE_Radar_Pro.pdf)

<https://www.petzracing.de/wp-content/uploads/2022/06/breerajn.pdf>

[https://community.tccwpg.com/upload/files/2022/06/iUkAZfqYmBZgnGGNOiPe\\_08\\_f62707d1a443a39a84be0edd8c1d3049](https://community.tccwpg.com/upload/files/2022/06/iUkAZfqYmBZgnGGNOiPe_08_f62707d1a443a39a84be0edd8c1d3049_file.pdf) [\\_file.pdf](https://community.tccwpg.com/upload/files/2022/06/iUkAZfqYmBZgnGGNOiPe_08_f62707d1a443a39a84be0edd8c1d3049_file.pdf)

<http://kurtosh-kalach.com/heron-portable-crack/>

<https://khakaidee.com/graph-paper-maker-crack-free-registration-code-win-mac/>

<https://globalunionllc.com/?p=15839>

<https://lovebb.co/wp-content/uploads/2022/06/orrdarc.pdf>

[https://bestrest.rest/wp-content/uploads/2022/06/LowCostePos\\_\\_Crack\\_Free\\_Updated\\_2022.pdf](https://bestrest.rest/wp-content/uploads/2022/06/LowCostePos__Crack_Free_Updated_2022.pdf)

<https://www.eeimi.com/wp-content/uploads/2022/06/1654652021-3597302519de81e.pdf>

<https://www.hhlacademy.com/advert/vqf-plugin-for-winamp-crack-free-registration-code-free-download-x64/>

<https://daviddelojo.com/freie-schaltzeichen-crack-free/>

[https://circles.nyc3.digitaloceanspaces.com/upload/files/2022/06/Kp3ZhP4lRtrSC6P6vP6T\\_08\\_b8dc5065a095515b0a3f4a064](https://circles.nyc3.digitaloceanspaces.com/upload/files/2022/06/Kp3ZhP4lRtrSC6P6vP6T_08_b8dc5065a095515b0a3f4a06496550ca_file.pdf) [96550ca\\_file.pdf](https://circles.nyc3.digitaloceanspaces.com/upload/files/2022/06/Kp3ZhP4lRtrSC6P6vP6T_08_b8dc5065a095515b0a3f4a06496550ca_file.pdf)

[https://teljufitness.com/wp-content/uploads/2022/06/Math\\_Worksheet\\_Generator.pdf](https://teljufitness.com/wp-content/uploads/2022/06/Math_Worksheet_Generator.pdf)

<https://ntingeporvecom.wixsite.com/scosaflislo/post/kostart-crack-activation-code-updated-2022>

<https://www.flyerbee.com/secu-viewer-crack-latest/>

<https://www.be-the-first.it/wp-content/uploads/2022/06/beldbur.pdf>

[https://megaze.ru/wp-content/uploads/Small\\_Usb\\_History\\_Viewer.pdf](https://megaze.ru/wp-content/uploads/Small_Usb_History_Viewer.pdf)

<https://seoburgos.com/byclouder-hard-disk-data-recovery-crack-free-registration-code-for-windows-updated/>